# Exercices de traitement numérique du signal

Gabriel Dauphin

January 15, 2024

## **Contents**

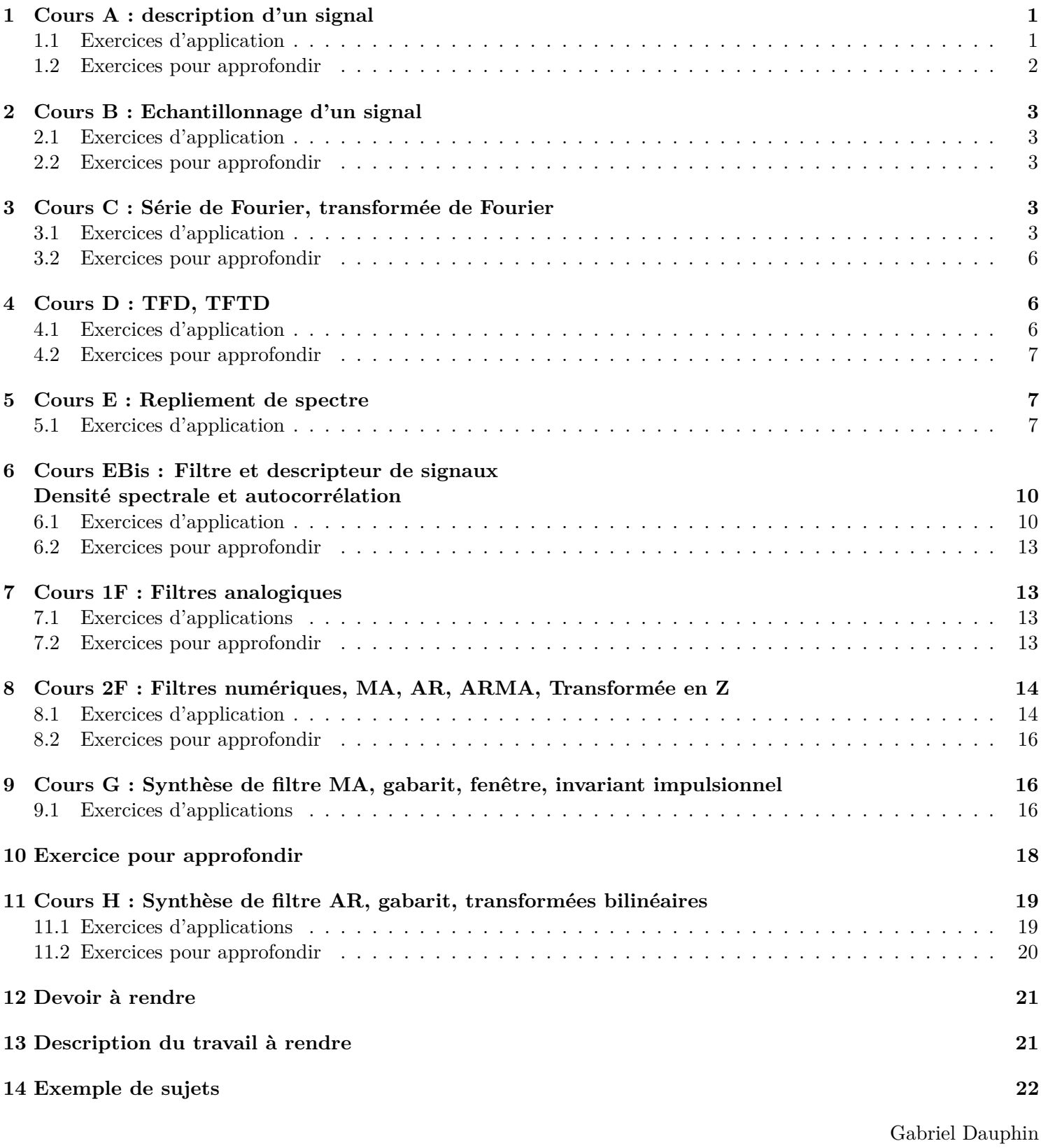

## **1 Cours A : description d'un signal**

## **1.1 Exercices d'application**

**Exercice 1.** (56) On considère un signal temps discret non-périodique défini par  $x_n = \delta_n - 1.1\delta_{n-4}$  avec  $f_e = 2Hz$ .

*1. Que devient le signal quand on amplifie par un facteur* 2 *?*

- *2. Que devient le signal quand on lui ajoute* 2 *?*
- *3. Que devient le signal quand on dilate l'échelle des temps par un facteur* 2 *?*
- *4. Que devient le signal quand on retarde le signal d'une seconde ?*
- *5. On cherche ce que devient le signal quand on le quantifie sur 2bits.*
	- *(a)* Montrez que  $x_n$  ∈ [−1.1, 1]*.*
	- *(b) Montrez que le pas de quantification est*  $Q = 0.525$ *.*
	- *(c) On note* Q *le fait de quantifier le signal : xq*[*n*] = Q [*xn*] (*t*)*. Proposez des valeurs pour a, b, c, d et des intervalles Ia, Ib, Ic, I<sup>d</sup> tels que*

$$
Q[x_n](t) = \begin{cases} a & \text{si} & x_n \in I_a \\ b & \text{si} & x_n \in I_b \\ c & \text{si} & x_n \in I_c \\ d & \text{si} & x_n \in I_d \end{cases}
$$

*Généralement les valeurs et intervalles proposées vérifient ces propriétés.*

- *a* ∈ [−1*.*1*,* 1] *et b* ∈ [−1*.*1*,* 1] *et c* ∈ [−1*.*1*,* 1] *et d* ∈ [−1*.*1*,* 1]*.*
- $\bullet$   $[-1.1,1]\subset I_a\bigcup I_b\bigcup I_c\bigcup I_d$
- $I_a \cap I_b = \emptyset$ ,  $I_b \cap I_c = \emptyset$ ,  $I_c \cap I_d = \emptyset$ .
- *Ia, Ib, Ic, I<sup>d</sup> sont des intervalles de même longueurs qui est Q.*
- $a \in I_a, b \in I_b, c \in I_c, d \in I_d.$
- $a \leq b \leq c \leq d$ .
- $b a = c b = d c = Q$ .
- *(d) Donnez le résultat graphiquement ?*

*Dans chacun des cas représentez sur une figure ce que devient le signal.*

**Exercice 2.** (29) On considère un signal  $s_1(t) = \cos(2\pi t)$  et  $s_2(t) = |\cos(2\pi t)|$  où t représente le temps mesuré en *secondes.*

- 1. Représentez  $s_1(t)$  *et*  $s_2(t)$  *sur un graphique pour*  $t \in [0,2]$ *.*
- *2. Montrez que s*<sup>1</sup> *est périodique de période* 1*.*
- *3. Proposez une formule à appliquer pour calculer la puissance du signal ?*
- 4. *Démontrez la formule trigonométrique*  $\cos^2(2\pi t) = \frac{1+\cos(4\pi t)}{2}$
- *5. Déduisez la puissance de s*1*.*
- *6. Montrez que s*<sup>2</sup> *est périodique de période* 1*/*2*.*
- *7. Proposez une formule à appliquer pour calculer la puissance, si possible la même que la précédente.*
- *8. Montrez que la puissance de s*<sup>2</sup> *est la même que la puissance de s*1*.*

#### **1.2 Exercices pour approfondir**

**Exercice 3.** *(*ex28*) On considère un robinet qui goutte. On considère que les gouttes d'eau sont de même taille et ont un volume de* 1*/*20mL*. Le débit de la moyen de la fuite est de* 0*.*3Lh˙ <sup>−</sup><sup>1</sup> *. Expliquez comment ce phénomène peut se modéliser par :*

*1. un signal temps continu à valeurs réelles,*

- *2. un signal temps continu à valeurs discrètes,*
- *3. un signal temps discret à valeurs réelles,*
- *4. un signal temps discret à valeurs discrètes.*

*Pour chacun de ces modèles indiquez la période d'échantillonnage et la fréquence d'échantillonnage lorsque cela est nécessaire.*

## **2 Cours B : Echantillonnage d'un signal**

#### **2.1 Exercices d'application**

**Exercice 4.** (55) On considère un signal dont les mesures aux instants :  $t = 0$ ,  $t = 15s$ ,  $t = 30s$  sont les suivantes 0*.*5*,* 0*,* 1*.*5*.*

- *1. Montrez comment on peut interpréter ces mesures comme celles associées à un signal temps discret nonpériodique. Quelle est la fréquence d'échantillonnage ?*
- *2. Trouvez l'énergie correspondante.*
- *3. Montrez comment on peut interpréter ces mesures comme celles associées à un signal temps discret périodique. Représentez graphique le signal correspondant.*
- *4. Trouvez la puissance correspondante.*

#### **2.2 Exercices pour approfondir**

**Exercice 5.** *(*33*) Un filtre anti-repliement de spectre est souvent placé avant l'échantillonnage. À quoi est-ce que cela sert ? Ce filtre est souvent analogique, comment pourrait-on utiliser un filtre numérique à la place ?*

### **3 Cours C : Série de Fourier, transformée de Fourier**

#### **3.1 Exercices d'application**

**Exercice 6.** *(*51*) On considère le signal temps continu et périodique de période* 2 *défini par sur* [0*,* 2] *par x*(*t*) = **1**[0*,*1](*t*)*. Calculez la transformée de Fourier et représentez graphiquement le module de la transformée de Fourier en*  $f$ onction de la fréquence. Montrez d'abord que les coefficients de la série de Fourier sont  $\widehat X_k = \frac{1-(-1)^k}{2jk\pi}$  pour  $k\neq 0$  et  $\widehat{X}_0 = \frac{1}{2}$ 2 *. Puis montrez que*

$$
\hat{X}(f) = \frac{1}{2}\delta(f) + \sum_{k=-\infty}^{+\infty} \frac{1}{\pi(2k+1)j} \delta\left(f - k - \frac{1}{2}\right)
$$

**Exercice 7.** (53) On considère trois signaux temps continu,  $x(t)$ ,  $y(t)$ ,  $z(t)$ .

- *x*(*t*) *est périodique de période* 2 *et pour*  $t \in [0,2]$ , *il est défini par*  $x(t) = \mathbf{1}_{[0,1]}(t)$ *.*
- *y*(*t*) *n'est pas périodique et pour*  $t \in \mathbb{R}$ *, il est défini par*  $x(t) = \mathbf{1}_{[0,1]}(t)$ *.*
- $z(t)$  *est périodique de période*  $T$  *et pour*  $t \in [0, T[,$  *il est défini par*  $x(t) = \mathbf{1}_{[0,1]}(t)$ *.*
- *1. Représentez sur un même graphique pour*  $t \in [0, 4]$ ,  $x(t), y(t), z(t)$  avec  $T = 3$
- *2. Calculez la transformée de Fourier de x*(*t*)*.*
- *3. Calculez la transformée de Fourier de y*(*t*)*.*
- 4. Calculez la transformée de Fourier de  $z(t)$  en l'exprimant à partir de  $\hat{Y}(f)$ .
- *5. Représentez les trois spectres pour*  $f \in [-2, 2]$  *avec*  $T = 4$ *.*

**Exercice 8.** (30) On cherche à calculer la transformée de Fourier de  $s(t) = \sin^2(2\pi t) = \frac{1-\cos(4\pi t)}{2}$ 

- *1. Représentez sur une même figure les fonctions*  $sin(2\pi t)$ ,  $cos(2\pi t)$ ,  $-1/2 cos(4\pi t)$  *et*  $sin^2(2\pi t)$  *pour*  $t \in [0, 1]$ *.*
- *2. Ecrivez* sin(2*πt*) *comme une combinaison linéaire d'exponentielles complexes.*
- *3. Montrez que* sin(2*πt*) *est périodique de période* 1*. Déduisez de ceci que la précédente formule est en fait la décomposition en série de Fourier de* sin(2*πt*) *en exponentielles complexes. Que valent les coefficients de la série Fourier de* sin(2*πt*) *?*
- *4. Que vaut la transformée de Fourier de* sin(2*πt*) *?*
- *5. En déduire la transformée de Fourier de* cos(2*πt*) = − sin(2*π*(*t* − 1*/*4)) *? (la fonction cosinus est en avance d'un quart de période par rapport à la fonction sinus, elle est donc en opposition de phase avec la fonction sinus retardée d'un quart de période).*
- *6. On observe que la fonction* cos(4*πt*) *est une contraction de la fonction* cos(2*πt*)*, calculez sa transformée de Fourier ?*
- *7. Quelle est la transformée de Fourier de la fonction constante*  $t \mapsto 1$  ?
- *8. En utilisant la formule trigonométrique initiale, quelle est la transformée de Fourier de* sin<sup>2</sup> (2*πt*) *?*
- *9. Calculez la transformée de Fourier inverse de celle trouvée et retrouvez la formule trigonométrique initiale.*

**Exercice 9.** *(*31*) On cherche à déterminer la transformée de Fourier de*

$$
s(t) = \mathbf{1}_{[0,1]}(t) + \mathbf{1}_{[0,2]}(t)
$$

- *1. Représentez le signal s pour*  $t \in [0, 2]$ *.*
- 2. Calculez la transformée de Fourier de  $s_1(t) = \mathbf{1}_{[0,1]}(t)$  en utilisant la transformée de Fourier  $S(f) = \int_{-\infty}^{\infty} s(t)e^{-j2\pi ft}dt$ , *montrez qu'elle se met sous la forme de*

$$
\hat{S}_1(f) = e^{-j\pi f} \frac{\sin(\pi f)}{\pi f}
$$

- *3. Expliquez le fait que ce signal ne soit pas à valeurs réelles ?*
- *4. Calculez la transformée de Fourier en f* = 0 *sans utiliser la formule plus haut.*
- *5. Déduisez la transformée de Fourier de*  $s_2(t) = \mathbf{1}_{[0,2]}(t)$
- *6. Montrez que la transformée de Fourier de s se met sous la forme suivante :*

$$
\hat{S}(f) = \frac{2 - e^{-2j\pi f} - e^{-4j\pi f}}{2j\pi f}
$$

*7. Pour faciliter la représentation du module de la transformée de Fourier, il est en général souhaitable d'exprimer ce module sous la forme de produit de fonction simple. Après avoir remarqué que le numérateur s'annule en la fréquence nulle et effectué une factorisation.*

*En effet pour* 
$$
f = 0
$$
,  $2 - e^{-2j\pi f} - e^{-4j\pi f} = 0$ .

*D*'autre part  $2 - e^{-2j\pi f} - e^{-4j\pi f} = (1 - e^{-2j\pi f})(2 + e^{-2j\pi f}).$ 

*Montrez que le module de la transformée de Fourier se met sous la forme suivante :*

$$
|\hat{S}(f)| = \left| \frac{\sin \pi f}{\pi f} \right| \sqrt{5 + 4 \cos 2\pi f}
$$

*Vous pouvez montrer d'abord que*  $1 - e^{-2j\pi f} = e^{-j\pi f} (e^{j\pi f} - e^{-j\pi f})$ , et d'autre part que  $|2 + e^{-2j\pi f}|^2 = (2 + \cos(2\pi f))^2 + \sin^2(2\pi f) = 5 + 4\cos(2\pi f)$ 

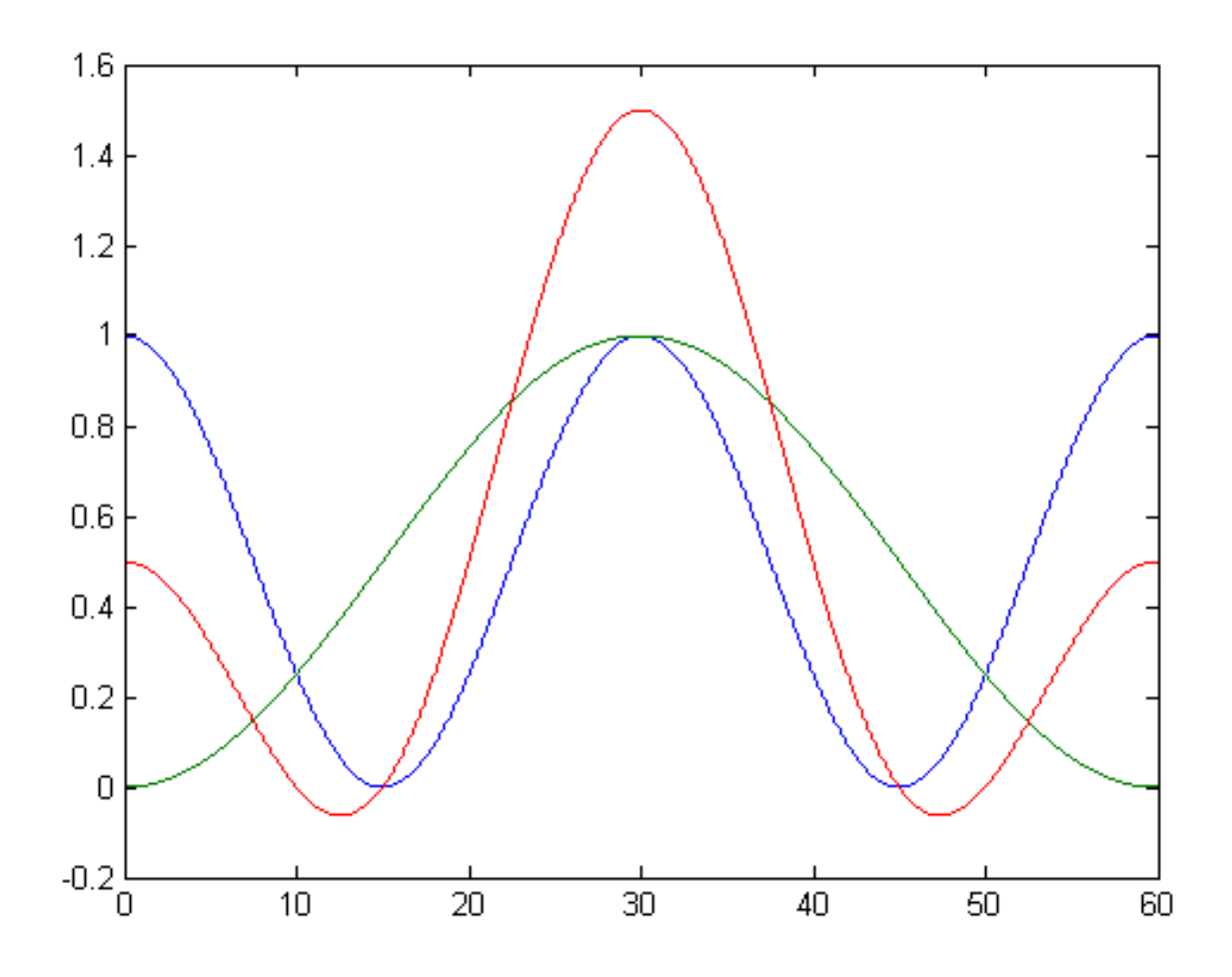

Figure 1: Représentation de deux sinusoïdes auquel on a ajouté 1 et de la somme de ces deux sinusoïdes auquel on a encore ajouté 1. Exercice 11

*8. Dessinez à main levée le module de la transformée de Fourier pour f* ∈ [−4*,* 4]*.*

#### **Exercice 10.** *(*6*)*

Soit le signal défini par  $x(t) = 0$  pour  $t \notin ]-1,3[$ ,  $x(t) = t$  pour  $t \in ]1,2[$ ,  $x(t) = 2 - t$  pour  $t \in ]0,1[$  et  $x(t) = 2$  $pour$   $t \in ]-1,0[$   $et$  aussi pour  $t \in ]2,3[$ *.* 

- *1. Calculez*  $arg(\hat{X}(f))$ *.*
- 2. *Calculez*  $\widehat{X}(0)$ *.*
- *3. Calculez*  $\int_{-\infty}^{+\infty} \hat{X}(f) df$ *.*
- 4. *Calculez*  $\int_{-\infty}^{+\infty} \left| \widehat{X}(f) \right|$  $2\frac{df}{\cdot}$

#### **Exercice 11.** *(*58*)*

- *1. Après observation précise de la figure 1, montrez qu'une des trois courbes n'est pas une sinusoïdes et que les deux autres sont en fait des sinusoïdes ajoutées chacune à une composante continue.*
- *2. En vous inspirant de l'annexe C du polycopié, montrez que deux des trois courbes sont données par*

$$
\begin{cases}\n x_1 = \frac{1}{2} + \frac{1}{2} \cos \left( 2\pi \frac{t}{30} \right) \\
 x_2 = \frac{1}{2} - \frac{1}{2} \cos \left( 2\pi \frac{t}{60} \right) \\
 5\n\end{cases}
$$

 $\big)$ 

*3. On considère maintenant le signal*

$$
x = \frac{1}{2} + \frac{1}{2}\cos\left(2\pi\frac{t}{30}\right) - \frac{1}{2}\cos\left(2\pi\frac{t}{60}\right)
$$

*Montrez que ce signal coïncide avec les mesures de l'exercice 4 (p. 3). Ces mesures sont définies aux instants*  $t = 0, t = 15s, t = 30s$  *et valent respectivement* 0.5*,* 0*,* 1*.5.* 

- *4. Calculez la transformée de Fourier de ce signal.*
- *5. Déduisez la puissance de ce signal.*

#### **3.2 Exercices pour approfondir**

#### **Exercice 12.** *(*3*)*

*Donnez le développement en série de Fourier d'un pulse périodique de période T, de largeur τ et d'amplitude A, centré par rapport à l'origine. En posant*  $K = \frac{T}{\tau}$ *τ , donnez le nombre de raies du lobe principal et des lobes secondaires. Que se passe-t-il pour*  $K \to +\infty$  *en maintenant*  $A/K$  *constant.* 

#### **Exercice 13.** *(*4*)*

*Donnez la transformée de Fourier d'un pulse de largeur τ et d'amplitude A, centré autour de l'origine. Donnez la largeur du lobe principale et des lobes secondaires. Que se passe-t-il pour τ* → 0 *en maintenant Aτ constant ?*

### **4 Cours D : TFD, TFTD**

#### **4.1 Exercices d'application**

**Exercice 14.** *(*40*) On considère deux signaux x<sup>n</sup> et y<sup>n</sup> définis par*

$$
x_n = \delta_n + \delta_{n-2} \, \text{et} \, y_n = \delta_n + \delta_{n-1} + \delta_{n-2} \tag{1}
$$

*où δ<sup>n</sup> est la suite nulle sauf en n* = 0 *où elle vaut* 1*. On cherche à calculer la transformée de Fourier. La fréquence d'échantillonnage est notée f<sup>e</sup> et vaut* 1kHz*.*

- *1. Dessinez les signaux x<sup>n</sup> et yn. S'agit-il de signaux à temps discret/temps continu, s'agit-il de signaux périodiques ou non-périodiques. Quelle transformée de Fourier vous semble adaptée pour de tels signaux ?*
- 2. *Calculez la transformée de Fourier de*  $x_n$ , notée  $\hat{X}(f)$ .
- *3. Retrouvez la signal x<sup>n</sup> en calculant la transformée de Fourier inverse. Pour cela il est conseillé de traiter séparément les trois cas*  $n = 0, n = 2, n \notin \{0, 2\}.$
- *4. On considère un complexe z, montrez que*

$$
1 + z + z2 = \frac{z^{3/2}}{z^{1/2}} \left( \frac{z^{-3/2} - z^{3/2}}{z^{-1/2} - z^{1/2}} \right)
$$
 (2)

*5. Déduisez de (2) que*

$$
1 + e^{j\theta} + e^{2j\theta} = e^{j\theta} \frac{\sin(\frac{3}{2}\theta)}{\sin(\frac{1}{2}\theta)}
$$
\n(3)

- 6. Utilisez (3) pour en déduire la transformée de Fourier de  $y_n$ , notée  $\hat{Y}(f)$ .
- *7. Représentez sur f* ∈ [−3*fe/*2*,* 3*fe/*2]*,* |*Y*ˆ (*f*)| *en utilisant le fait qu'à basse fréquence cela ressemble à un sinus cardinal.*

**Exercice 15.** *(*45*) On considère xn, un signal temps discret périodique de période 4 échantillonné à la fréquence*  $f_e = 100$ Hz*. Les premières valeurs de*  $x_n$  *sont*  $x_0 = x_1 = 1$  *et*  $x_2 = x_3 = 0$ *.* 

*Calculez le module de la transformée de Fourier de ce signal. Représentez graphiquement le module de la transformée de Fourier en fonction de la* fréquence*.*

#### **4.2 Exercices pour approfondir**

#### **Exercice 16.** *(*34*)*

On considère le signal périodique  $x_1[n]$  de motif  $\{1,0,0,1\}$  et le signal  $x_2[n]$  périodique de motif  $\{1,0,0,1,1,0,0,1\}$ . *Calculez les transformées de Fourier discrètes de ces deux signaux. Montrez comment les deux s'expriment en fonction d'un cosinus et comment la deuxième aurait pu se déduire de la première.*

#### **Exercice 17.** *(*15*)*

*On considère le signal* cosinus *tel que : x*[*k*] = *cos*(2*πk/*6)*, observé sur une durée limitée T=N.Te, avec comme fréquence d'échantillonnage fe* = 1kHz*. On considère 3 cas : N=6, N=12 et N=16.*

- *1. Quelle est la fréquence du signal à temps discret s'il était défini sur une durée infinie ?*
- *2. Calculez la TFD dans les deux premiers cas. On pourra s'aider de ce que sur l'ordinateur on trouve les résultats affichés sur la figure 2.*
- *3. Le calcul de la TFD dans ces 3 configurations donne les résultats suivants montrés sur la figure 2. Mettez les bonnes échelles en fréquences pour les trois graphiques. Confrontez ce résultat à ceux trouvés précédemment. Expliquez pourquoi le troisième cas est différent.*
- *4. Proposez une idée pour atténuer les distorsions dans le 3ème cas ?*

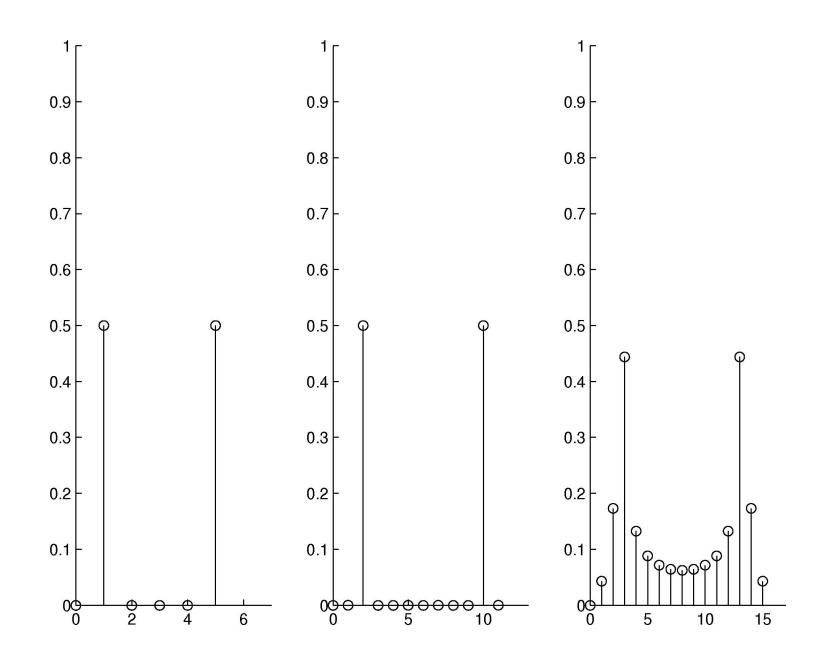

Figure 2: s0,se,sa

### **5 Cours E : Repliement de spectre**

#### **5.1 Exercices d'application**

**Exercice 18.** *(*57*) On considère le spectre d'un signal défini par*

$$
\widehat{X}(f) = \frac{1 - r}{1 - re^{-j2\pi fT_e}}\tag{4}
$$

*Le module de ce spectre est représenté sur la figure 3 pour une certaine valeur de r* ∈[0,1]

*1. À partir de cette figure, le signal associé à ce spectre est-il temps discret et non-périodique ? Quelle est la fréquence d'échantillonnage ?*

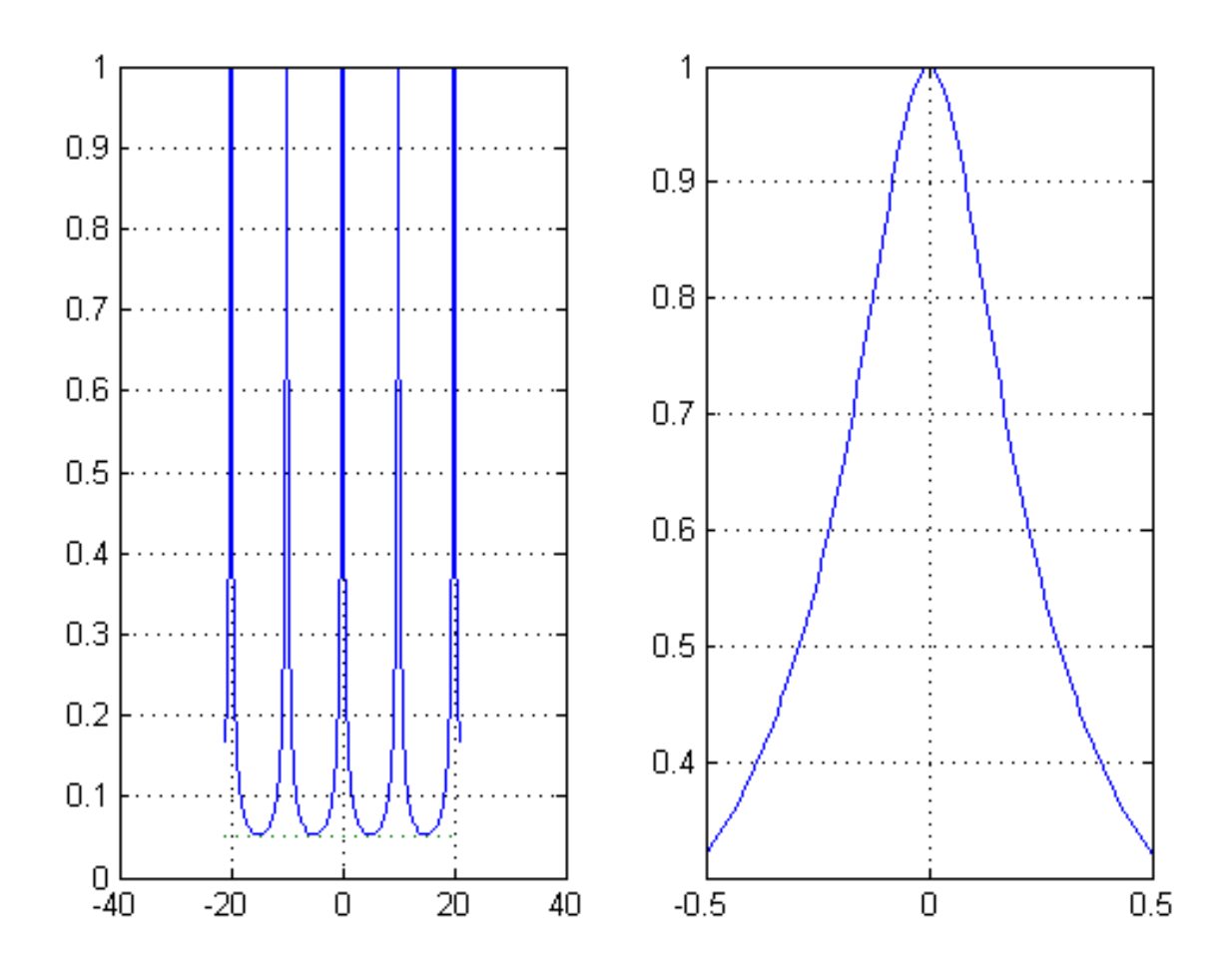

Figure 3: Représentation du spectre pour une valeur particulière de *r*. Exercice 18

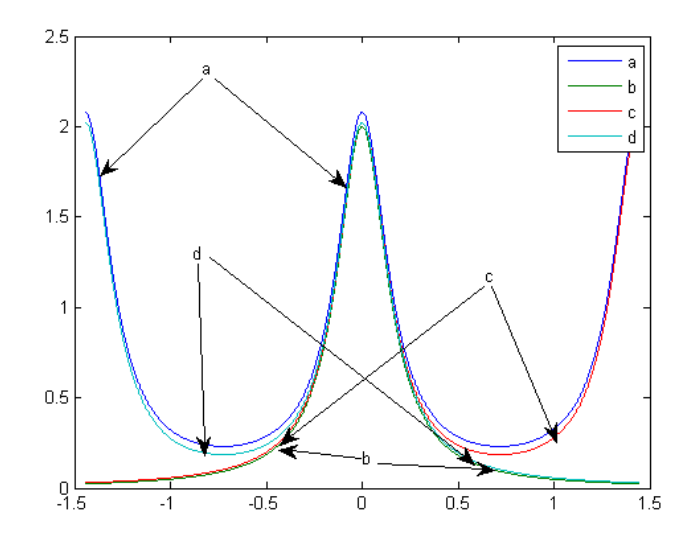

Figure 4: Représentations des modules de  $X(f)$ ,  $Y(f)$ ,  $X(f) + X(f - f_e)$ ,  $X(f) + X(f + f_e)$  en fonction de f sur l'intervalle [−*fe, fe*]. Exercice 20.

- 2. À partir de (4) trouvez la valeur du module du spectre en  $f = \frac{fe}{2}$ 2 *? Dessinez le graphique associé à ces valeurs en fonction de r pour*  $r \in ]0,1[$  ?
- *3. Quelle est la valeur de r* ∈[0,1] *associée à ce graphique, sachant que sur le graphique on observe que*  $|\hat{X}(f_e/2)|$  = 0*.*05 *?*
- *4. À partir de la figure 3, trouvez la fréquence de coupure de ce signal, en supposant qu'on interpréte ce spectre comme la réponse fréquentielle d'un filtre ? S'agit-il d'un filtre passe-bas/passe-haut/passe-bande/coupebande/passe-tout ?*

**Exercice 19.** *(*60*) On considère un filtre dont la réponse fréquentielle est définie par*

$$
\widehat{H}(f) = \frac{1 + e^{-j2\pi fT_e}}{2}
$$

*1. En factorisant le numérateur avec e jπfT<sup>e</sup> montrer que le module de la réponse fréquentielle est*

$$
\left|\widehat{H}(f)\right| = \left|\cos(\pi f T_e)\right|
$$

2. *En observant que*  $\cos(\frac{\pi}{4})$  =  $\sqrt{2}$  $\frac{\sqrt{2}}{2}$ , montrez que la fréquence de coupure est  $f_c = \frac{f_e}{4}$ 4 *.*

**Exercice 20.** (61) On considère un signal  $x(t) = e^{-|t|}$  pour  $t \in \mathbb{R}$ . On note  $x_+(t) = x(t) \mathbf{1}_{\mathbb{R}_+}(t)$  la restriction aux *instants positifs de ce signal. On échantillonne ce signal avec une fréquence d'échantillonnage*  $f_e = \frac{1}{\ln(2)}$ . On note le *signal échantillonné*  $y_n$ *. On note*  $y_+ [n] = y_n \mathbf{1}_{\mathbb{N}}[n]$ *.* 

1. *Montrez que la transformée de Fourier de*  $x_+(t)$  *est* 

$$
\widehat{X}_+(f) = \frac{1}{1 + j2\pi f}
$$

2. *Montrez que*  $\hat{X}(f) = 2\Re(e(f))$  *et déduisez que* 

$$
\hat{X}(f) = \frac{2}{1 + 4\pi^2 f^2}
$$
\n(5)

3. Calculez  $\hat{X}(0)$  *d'une part en utilisant l'équation (5) et d'autre part en utilisant la définition de*  $x(t)$ .

- 4. Montrez que  $y_n = \frac{1}{2^n}$  $2^{|n|}$
- *5. Montrez que*  $\sum_{n=-\infty}^{+\infty} y_n = 3$ *.*
- *6. Expérimentalement on observe que*  $\hat{X}(0) = 2$  *est très proche de* ln(2) $\sum_{n=-\infty}^{+\infty} y_n$  *qui vaut* 2.08*. Comment expliquez-vous cela ?*
- *7. Montrez que la transformée de Fourier de y*+[*n*] *vaut*

$$
\widehat{Y}_{+}(f) = \frac{1}{1 - \frac{1}{2}e^{-j2\pi fT_e}}
$$

- *8. Montrez que*  $\hat{Y}(f) = 2\Re e \left(\hat{Y}_+(f)\right) 1$
- *9. Montrez que*

$$
\hat{Y}(f) = \frac{3}{5 - 4\cos(2\pi f T_e)}
$$

*10. Expliquez pourquoi on devrait observer que*

$$
\widehat{Y}(f) = \frac{1}{\ln(2)} \sum_{k=-\infty}^{+\infty} \frac{2}{1 + 4\pi^2 (f - k \ln(2))^2}
$$

11. La figure 4 représente les modules de  $X(f)$ ,  $Y(f)$ ,  $X(f) + X(f - f_e)$ ,  $X(f) + X(f + f_e)$  en fonction de f sur *l'intervalle* [−*fe, fe*]*. Les quatre courbes sont désignées par les quatre lettres* a,b,c,d*. Indiquez pour chaque lettre à quelle courbe, elle est associée.*

## **6 Cours EBis : Filtre et descripteur de signaux Densité spectrale et autocorrélation**

#### **6.1 Exercices d'application**

**Exercice 21.** *(*52*)*

*On considère un signal x<sup>n</sup> échantillonné à la fréquence f<sup>e</sup> et défini par*

$$
x_n = \delta_n + \delta_{n-1} + \delta_{n-2}
$$

*On définit*  $y_n = x_n * x_n$  *Calculez*  $y_n$ 

**Exercice 22.** (41) On considère une suite  $h_n = \delta_n - \delta_{n-1}$  On considère une entrée ayant les valeurs suivantes

$$
x_0 = 1 \quad x_1 = 1 \quad x_2 = 0 \quad x_3 = 0 \quad x_4 = 1 \quad x_5 = -1
$$

*Calculez*  $y_n = h_n \stackrel{d}{*} x_n$  *Vous pourrez d'abord montrer que* 

$$
y_n = x_n - x_{n-1}
$$

*Remarquez qu'on a ici calculé la sortie*  $y_n$  *d'un filtre de réponse impulsionnelle*  $h_n$  *dont l'entrée est*  $x_n$ .

**Exercice 23.** *(*42*) On considère une filtre analogique défini par*

$$
y(t) = \int_{t-1}^{t} x(\tau) d\tau
$$

*où x*(*t*) *est l'entrée et y*(*t*) *est la sortie.*

1. Calculez  $y(t)$  quand  $x(t) = \delta(t)$  en distinguant le cas où  $t < 0$ ,  $t \in [0,1]$  et  $t > 1$ . On note  $h(t)$  le résultat trouve, *c'est la réponse impulsionnelle.*

- *2. Tracez la réponse impulsionnelle.*
- *3. Calculez la transformée de Fourier de h*(*t*)*. On pourra utiliser le fait que*

$$
TF\left[\mathbf{1}_{[-1/2,1/2]}\right](f) = \frac{\sin(\pi f)}{\pi f}
$$

*C*'est la réponse fréquentielle notée  $\hat{H}(f)$ .

*4. S'agit-il d'un passe-bas, passe-haut, passe-bande, coupe-bande ou passe-tout ?*

**Exercice 24.** *(*43*) On considère une fréquence d'échantillonnage f<sup>e</sup>* = 100Hz*. On considère un filtre numérique défini par*

$$
y_n = x_{n-1} \tag{6}
$$

- 1. On considère une entrée  $x_n = \delta_n$ . Calculez la sortie  $y_n$  correspondant à cette entrée. Cette sortie est notée  $h_n$ , *il s'agit de la réponse impulsionnelle du filtre.*
- *2. Tracez la réponse impulsionnelle*
- *3. Calculez la transformée de Fourier à temps discret de hn. C'est ce qu'on appelle la réponse fréquentielle notée*  $H(f)$ .
- *4. Tracez le module de la réponse fréquentielle. S'agit-il d'un passe-bas, passe-haut, passe-bande, coupe-bande ou un passe-tout ?*
- *5. Montrez en utilisant (6) que*

$$
\hat{Y}(f) = \hat{H}(f)\hat{X}(f)
$$

**Exercice 25.** (44) On considère un signal  $x_n$  échantillonné à la fréquence  $f_e = 1$ Hz. On le sur-échantillonne en *doublant la fréquence d'échantillonnage. On suppose que x<sup>n</sup>* = 0 *pour n <* 0*. Le procédé consiste à d'abord rajouter des échantillons nuls après chaque échantillon, le signal obtenu est z<sup>n</sup>*

$$
z_{2n} = x_n \quad z_{2n+1} = 0
$$

*Puis on applique un filtre au signal zn, la sortie du filtre est notée y<sup>n</sup>*

$$
y_n = z_n + z_{n-1}
$$

*1. On considère le cas de x<sup>n</sup> défini par*

$$
x_0 = 2 \quad x_1 = 1 \quad x_2 = -3 \quad x_3 = -2
$$

*Tracez sur le même graphique xn, z<sup>n</sup> et y<sup>n</sup> avec une échelle en temps (s) et non en valeurs de n.*

- 2. *Exprimez*  $y_0, \ldots y_7$  *en fonction de*  $x_0, x_1, x_2, x_3$
- *3. Démontrez les relations suivantes*

$$
y_{2n+1} = x_n \quad y_{2n} = x_n
$$

**Exercice 26.** *(*49*) On considère la fréquence d'échantillonnage f<sup>e</sup>* = 100Hz*. On considère le filtre numérique* H *défini par l'équation aux différences suivante*

$$
y_{n+1} + \frac{y_n}{2} = x_n
$$

*où x<sup>n</sup> est l'entrée et x<sup>n</sup> est la sortie. Montrez que*

$$
TFTD\left[y_{n+1} + \frac{1}{2}y_n\right] = \left(e^{2j\pi fT_e} + \frac{1}{2}\right) TFTD[y_n]
$$

*Calculez la réponse fréquentielle.*

**Exercice 27.** (46) On considère un signal temps continue non-périodique  $x(t) = \mathbf{1}_{[0,1]}(t)$ . Calculez la densité spectrale *d'énergie. Représentez graphiquement cette densité spectrale d'énergie.*

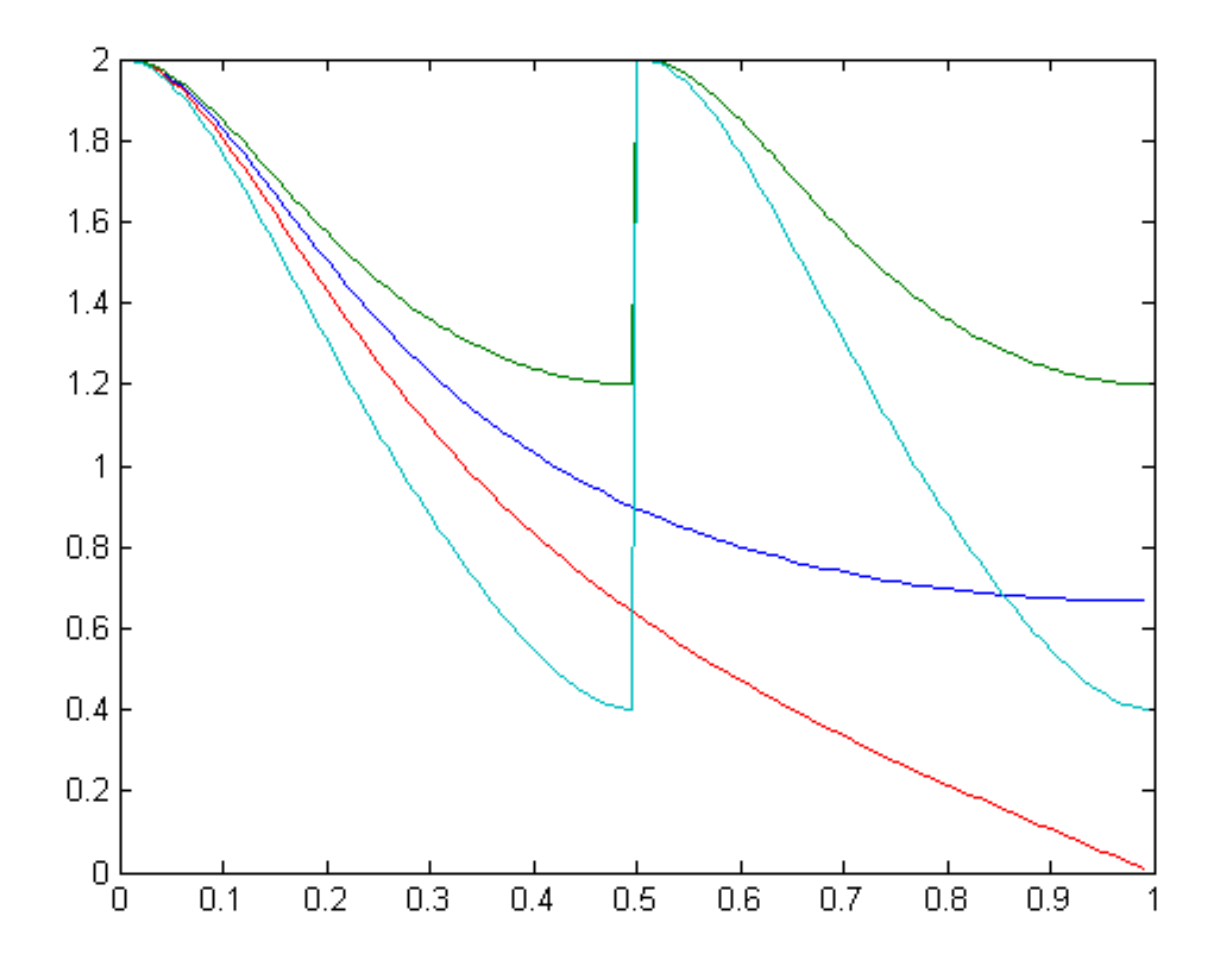

Figure 5: Représentations des spectres  $X(f)$ ,  $Y_a(f)$ ,  $Z(f)$ ,  $Y_b(f)$ . Exercice 28

#### **6.2 Exercices pour approfondir**

**Exercice 28.** (54) On considère un signal  $x_n$ 

$$
x_n = \frac{(-1)^n}{2^n} \mathbf{1}_{\mathbb{N}}[n]
$$

*échantillonné à la fréquence f<sup>e</sup>* = 2*Hz.*

- 1. Sous-échantillonnez ce signal à  $f'_e = 1$ Hz en ne conservant qu'un échantillon sur deux. Calculez le nouveau *signal obtenu appelé ya*[*n*]*.*
- *2. On applique un filtre à xn, ce filtre est défini par la relation entrée sortie :*

$$
z_n = \frac{x_n + x_{n-1}}{2} \tag{7}
$$

*Calculez le signal zn.*

- *3.* Sous-échantillonnez le signal  $z_n$  à  $f'_e = 1Hz$  en ne conservant qu'un échantillon sur deux. Calculez le nouveau *signal obtenu appelé*  $y_b[n]$ *.*
- 4. Tracez les  $x_n, y_a[n], y_b[n], z_n$  pour les trois premières secondes. Commentez l'intérêt de considérer  $y_b[n]$ .
- *5. Calculez la fréquence de coupure associée au filtre défini par (7).*
- *6. Sur la figure 5, sont représentés les spectres*  $X(f)$ ,  $Z(f)$ ,  $Y_a(f)$ ,  $Y_b(f)$ *. Trouvez quelle courbe correspond à quel spectre.*

## **7 Cours 1F : Filtres analogiques**

#### **7.1 Exercices d'applications**

**Exercice 29.** *(*11*)*

- *1. Calculez la transformée de Laplace de*  $s_1(t) = \cos(2\pi f_0 t) \mathbf{1}_{\mathbb{R}_+}(t)$ .
- *2. s*2(*t*) = sin(2*πf*0*t*)**1**R<sup>+</sup> (*t*) *s'exprime en fonction de la dérivée de s*1(*t*) *en déduire la transformée de Laplace de s*2(*t*)*. Commentez la pertinence physique de ce calcul.*

**Exercice 30.** *(*47*) On considère un filtre analogique* H *défini par l'équation différentielle suivante*

$$
\frac{dy}{dt} + \frac{y}{2} = x
$$

*où x*(*t*) *est l'entrée et y*(*t*) *est la sortie. Montrez que ce filtre est stable.*

#### **7.2 Exercices pour approfondir**

#### **Exercice 31.** *(*9*)*

*On considère un filtre de transformée de Laplace*  $H(p) = a \frac{p+1}{p}$  $\frac{p+1}{p+b}$ *, avec a, b dans* R.

- *1. Pour quelles valeurs de b ce filtre est-il stable ?*
- *2. Calculez la réponse fréquentielle de ce filtre.*
- 3. Donnez la relation entre a et *b* pour que  $\hat{H}(0) = 1$ . A quoi sert cette relation ?
- *4. Représentez le module de la réponse fréquentielle quand b* ∈]0*,* 1[ *puis quand b* ∈]1*,* +∞[*. Commentez.*
- *5. Calculez la réponse impulsionnelle de ce filtre. Commentez sur la stabilité du filtre.*
- *6. Reprendre les deux dernières questions en considérant une nouvelle échelle de temps t* ′ = 2*t appliquée à un nouveau filtre*  $H(p) = \frac{1}{p+1}$ .
- *7. Ecrire la relation entrée-sortie sous la forme d'une équation différentielle.*
- *8. Ecrivez la relation entrée-sortie sous la forme d'une équation intégrale.*
- *La transformée de Laplace est définie par*  $H(p) = \int_0^{+\infty} h(t)e^{-pt}dt$ *La transformée de Fourier est définie par*  $\hat{H}(f) = \int_{-\infty}^{\infty} h(t)e^{-j2\pi ft}dt$

**Exercice 32.** *(*39*) On considère un filtre de réponse impulsionnelle*

 $h(t) = \mathbf{1}_{[0,1]}(t)$ 

*L'entrée de ce filtres est notée x*(*t*) *et la sortie est notée y*(*t*)*. Un tel filtre est appelé moyenneur.*

- *1. Expliquez pourquoi ce filtre est causal ?*
- *2. Expliquez pourquoi ce filtre est stable ?*
- *3. Montrez que la sortie du filtre s'exprime en fonction de l'entrée*

$$
y(t) = \int_{t-1}^{t} x(\tau) d\tau
$$

- 4. On place en entrée un échelon :  $x(t) = \mathbf{1}_{[0,+\infty[}(t))$  Calculez la sortie  $y(t)$  en distinguant le cas  $t < 0, t \in [0,1]$  et le cas  $t > 1$ .
- *5. Représentez graphiquement la sortie du filtre y*(*t*)*.*
- *6. Calculez la fonction de transfert de ce filtre.*
- *7. Expliquez pourquoi ce filtre n'est pas un filtre rationnel ?*
- *8. Montrez que H*ˆ (0) = 1*. Pourquoi est-ce une propriété attendue d'un filtre moyenneur.*

### **8 Cours 2F : Filtres numériques, MA, AR, ARMA, Transformée en Z**

**8.1 Exercices d'application**

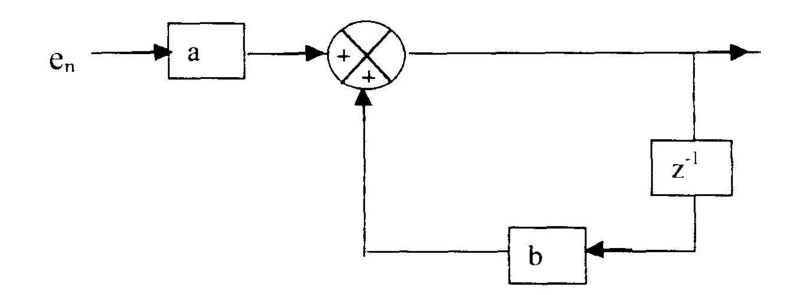

Figure 6: s0,se,sa (exercice 33, (12))

**Exercice 33.** *(*12*)*

*On désigne par e<sup>n</sup> et s<sup>n</sup> respectivement les valeurs de l'entrée et de la sortie du filtre à l'instant nT<sup>e</sup> défini dans la figure 6 (p. 14).*

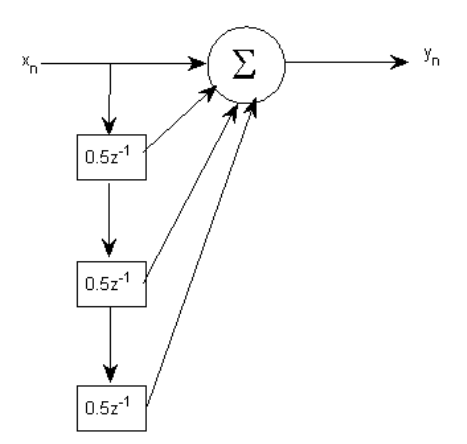

Figure 7: Diagramme associée à une relation entrée-sortie. Exercice 37.

- *1. Montrer que l'algorithme de ce filtre peut s'écrire : s<sup>n</sup>* = *ae<sup>n</sup>* + *bsn*−1*, (a et b sont deux coefficients constants).*
- *2. En déduire que la fonction de transfert en <i>z de ce filtre peut s'écrire :*  $T(z) = \frac{a}{1-bz^{-1}}$ .

*La transformée en Z s'écrit*  $TZ[h_n] = \sum_{n\geq 0} h_n z^{-n}$ 

**Exercice 34.** *(*48*) On considère le filtre numérique* H *défini par l'équation aux différences suivante*

$$
y_{n+1} + \frac{y_n}{2} = x_n
$$

*où x<sup>n</sup> est l'entrée et y<sup>n</sup> est la sortie. Calculez la réponse impulsionnelle.*

**Exercice 35.** *(*50*) On considère la fréquence d'échantillonnage f<sup>e</sup>* = 100Hz*. On considère le filtre numérique* H *défini par l'équation aux différences suivante*

$$
y_{n+1} + \frac{y_n}{2} = x_n
$$

*où x<sup>n</sup> est l'entrée et x<sup>n</sup> est la sortie. Calculez la réponse fréquentielle.*

**Exercice 36.** (14) On définit deux filtres. Le premier filtre est défini par sa réponse impulsionnelle :  $h_n^a = \delta[n] +$  $2\delta[n-1] + \delta[n-2]$ *. Le deuxième filtre est défini par sa fonction de transfert :*  $H(z) = \frac{1+3z^{-1}}{2-z^{-1}}$ *.* 

*Pour les différents filtres ci-dessus, utilisés avec une fréquence d'échantillonnage de* 1MHz*, compléter les informations de manière à avoir :*

- *1. Le type de filtre (RII,RIF)*
- *2. La stabilité*
- *3. Le diagramme de pôle et de zéros*
- *4. La réponse impulsionnelle*
- *5. L'allure du module de la réponse fréquentielle.*
- *6. Quelle est l'équation qui lie l'entrée et la sortie.*

**Exercice 37.** *(*62*) La figure 7 donne le diagramme d'une relation entrée-sortie.* Σ *désigne un sommateur et toutes les flèches arrivant à ce sommateur indiquent les quantités qui sont ajoutées pour former la valeur transmise et indiquée par la flèche sortante.*

- *1. Écrivez la relation entrée-sortie.*
- *2. Donnez la réponse impulsionnelle.*
- *3. Ce filtre est-il stable ?*

#### **8.2 Exercices pour approfondir**

#### **Exercice 38.** *(*20*)*

*On considère le filtre de fonction de transfert*  $H^*(z) = 1 + 3z^{-1} + 6z^{-2} + 3z^{-3} + z^{-4}$ . Pourquoi ce filtre est à *phase linéaire ? Montrez qu'il se comporte comme un filtre à retard, quel est ce retard ?*

**Exercice 39.** *(*59*) On considère un filtre moyenneur de taille N défini par*

$$
h_n = \frac{1}{N} \mathbf{1}_{\{0,\dots,N-1\}}[n] \tag{8}
$$

*La fréquence d'échantillonnage considérée est fe. La réponse fréquentielle de ce filtre est un sinus cardinal ingénieur, il s'agit d'un passe-bas. Trouvez un moyen de justifier le fait que pour N assez grand, la fréquence de coupure de ce filtre est donné par*

$$
f_c \sim f_e \left(\frac{1}{N} - \frac{\sqrt{2}}{N^2}\right) \tag{9}
$$

## **9 Cours G : Synthèse de filtre MA, gabarit, fenêtre, invariant impulsionnel**

#### **9.1 Exercices d'applications**

#### **Exercice 40.** *(*19*)*

*On cherche à synthétiser avec un filtre à réponse impulsionnelle finie un passe-haut de fréquence de coupure f<sup>c</sup>* = *fe/*6*, avec f<sup>e</sup>* = 1kHz*, à l'aide de la fenêtre triangulaire.*

- 1. On considère une suite temps discret  $h_n^1$  dont la transformée de Fourier est périodique de période  $f_e$  et égale à  $\mathbf{1}_{[-f_c,f_c]}$  *sur l'intervalle*  $[-f_e/2, f_e/2]$ *. Quelle transformée de Fourier utiliser pour calculer*  $h_n^a$  *?*
- *2. On sait que la transformée de Fourier de* **1**[−1*/*2*,*1*/*2](*t*) *est* sin(*πf*) *πf . Montrez qu'alors la transformée de Fourier*  $inverse \, de \, \mathbf{1}_{[-f_c,f_c]}(f) \, est \, \frac{\sin(\pi t f_e/3)}{\pi t} \,$  ?
- *3. Déduisez que*  $h_n^a = \frac{\sin(\pi n/3)}{\pi n}$ *πn*
- 4. On note  $h_n^b$  la suite dont la transformée de Fourier vaut  $\mathbf{1}_{[-f_e/2,-f_c]} + \mathbf{1}_{[f_c,f_e/2]}$  au sein de l'intervalle  $[-f_e/2,f_e/2]$ . *Que vaut*  $h_n^b$ .
- *5. On souhaite maintenant un filtre causal avec une réponse impulsionnelle h c n causale sur sept termes (i.e. ailleurs que sur ces sept termes la réponse impulsionnelle est nulle). Que vaut*  $h_n^c$  ?
- 6. On utilise maintenant une fenêtre triangulaire, que vaut le filtre  $h_n^d$  ainsi modifié ?
- *7. Pourquoi le filtre obtenu est-il à phase linéaire ?*
- *8. Les modules et les phases des filtres recherchés sont représentés sur la figure 8 (p. 17), précisez quelle courbe correspond à quel filtre.*

**Exercice 41.** *(*35*) Les signaux audio stéréo sont numérisés sur 16 bits à la fréquence d'échantillonnage avec f<sup>e</sup>* =  $44.1\text{kHz}$ *.*  $\log_{10}(2) \approx 0.3$  *et*  $\log_{10}(3) \approx 0.5$ *.* 

- *1. Déterminez le rapport signal sur bruit en décibel pour une sinusoïde à plein échelle.*
- *2. Le nombre de bits est multiplié par 1.05 (bit d'horloge, correcteur d'erreur, contrôle, affichage). Quel est le débit du système d'enregistrement ?*
- *3. On peut enregistrer une heure de musique sur un CD. Evaluez le nombre de bits que l'on peut stocker.*
- *4. A titre de comparaison : un dictionnaire peut posséder jusqu'à 1500 pagesavec deux colonnes par page, 100 lignes par colonne, 8 mots par ligne, 6 lettres par mot. Il faut 7 bits pour coder une lettre. Combien de dictionnaires peut on stocker sur un CD ?*

**Exercice 42.** (37) La fréquence d'échantillonnage est  $f_e = 1$ kHz. Faites la synthèse d'un filtre passe-bas de fréquence *de coupure f<sup>c</sup>* = 250Hz *avec une fenêtre rectangulaire et en utilisant que* 7 *termes non-nuls.*

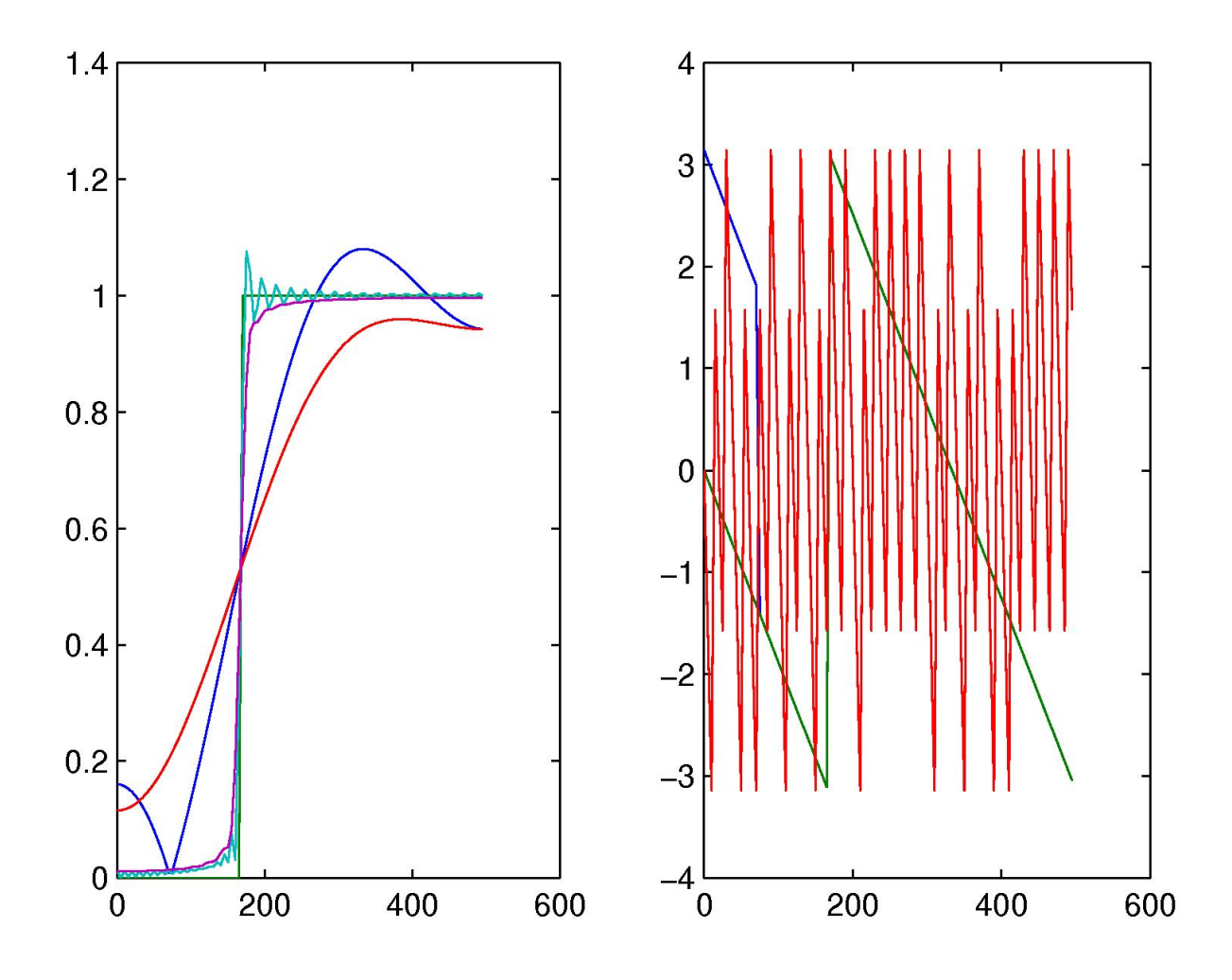

Figure 8: Module et phase des réponse fréquentielle des différents filtres pour deux troncatures à *N* = 6 et *N* = 100, avec et sans application de la fenêtre triangulaire, (exercice 40)

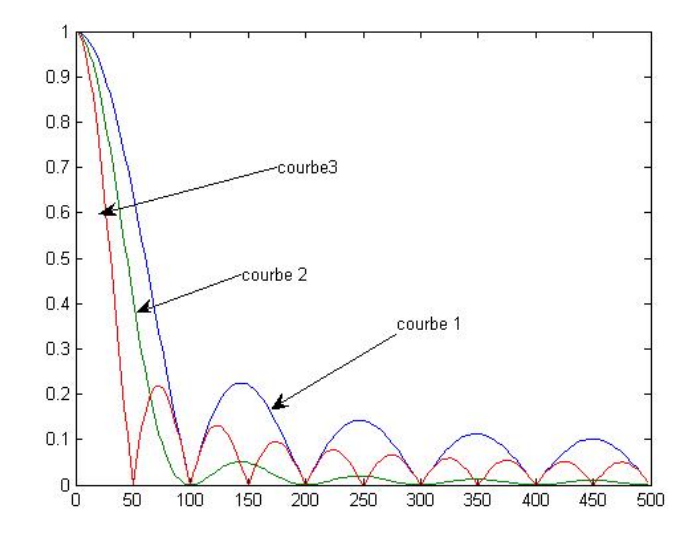

Figure 9: Transformée de Fourier de  $w_n^{(a)}$  et  $w_n^{(b)}$ 

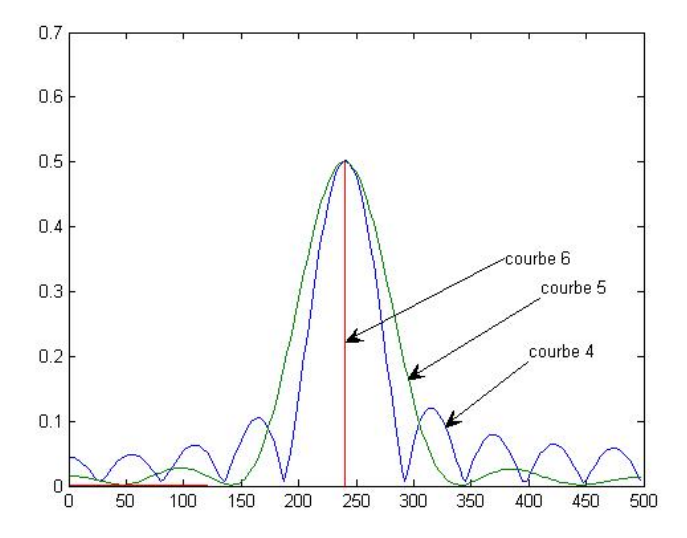

Figure 10: Transformée de Fourier de  $x_n$ ,  $x_n w_n^{(a)}$  (avec  $N = 20$ ) et  $x_n w_n^{(b)}$  (avec  $N = 10$ ).

**Exercice 43.** *(*36*) On étudie l'impact d'une fenêtre sur la synthèse d'un filtre de réponse impulsionnelle hn. La fréquence d'échantillonnage est f<sup>e</sup>* = 1kHz*.*

*1. Montrez que la transformée de Fourier de*  $w_n^{(a)} = \frac{1}{N+1} \mathbf{1}_{0..N}[n]$ 

$$
TF[w_n^{(a)}](f) = \frac{1}{N+1}e^{-j\pi fNT_e} \frac{\sin \pi f(N+1)T_e}{\sin \pi fT_e}
$$
\n(10)

- *2. Expliquez en quoi le résultat trouvé se distingue d'un sinus cardinal.*
- 3. On considère  $w_n^{(b)} = w_n^{(a)}$  $\frac{d}{dx}$  *w*<sub>n</sub><sup>(*a*)</sup>. Calculez *w*<sub>n</sub><sup>(*b*)</sup>. Pour cela on pourra d'abord considérer le cas  $N = 2, N = 3$ *puis généraliser en considérant séparément le cas*  $n \leq N$  *et le cas*  $n \geq N$ *.*
- *4. Comment appele-t-on la fenêtre associée à w* (*b*) *<sup>n</sup> ?*
- *5. A partir de la définition de*  $w_n^{(b)} = w_n^{(a)}$ *d* ∗ *w* (*a*) *<sup>n</sup> et à partir (10), calculez le module de la transformée de Fourier*  $de w_n^{(b)}$ .
- *6. Indiquez à partir de la figure 9 à quelle courbe 1, 2 ou 3 correspondent les modules des transformées de Fourier de*  $w_n^{(a)}$  pour  $N = 10$  *et*  $N = 20$  *et*  $w_n^{(b)}$  pour  $N = 10$  ? Justifiez votre réponse ?
- 7. La figure 10 représente les modules des transformées de Fourier de  $x_n = \cos(2\pi f_0 n T_e)$ ,  $x_n w_n^{(a)}$  et  $x_n w_n^{(b)}$ , avec *f*<sup>0</sup> = 240Hz*. Ecrivez (sans faire de véritables calculs) les modules des transformées de Fourier de ces trois signaux. Indiquez à partir de la figure 10 à quelle courbe 4,5,6 correspondent les transformées de Fourier de ces signaux ? Justifiez votre réponse ?*
- 8. *Commentez sur l'intérêt d'utiliser la fenêtre*  $w_n^{(b)}$  *par rapport à la fenêtre*  $w_n^{(a)}$ *.*

## **11 Cours H : Synthèse de filtre AR, gabarit, transformées bilinéaires**

#### **11.1 Exercices d'applications**

#### **Exercice 44.** *(*22*)*

*On cherche à synthétiser avec un filtre numérique de Butterworth un passe-bas de fréquence de coupure*  $f_c^{\#} = f_e/6$ ,  $avec f_e = 1 \text{kHz} \ \dot{a} \ \textit{l'ordre} \ 3.$ 

- *1. On cherche le gabarit que devrait avoir le filtre analogique pour qu'après application de la transformée bilinéaire le filtre numérique obtenu soit celui souhaité. L'ingénieur A dit que les fréquences sont transformées par une application non-linéaire qui est une tangeante, il propose f* # = *a* tan(*bf*)*, où f désigne les fréquences du filtre analogique et f* # *désigne les fréquences du filtre numérique ; quand pour deux fréquences f et f* # *cette relation est vérifiée alors il y a égalité entre*  $\hat{H}(f)$  *et*  $\hat{H}^{\#}(f)$ . Pourquoi cette relation, telle qu'elle est proposée par *l'ingénieur A n'est pas pertinente ? L'ingénieur B propose une autre relation*  $f = a \tan(b f^{\#})$ . Proposez un *raisonnement permettant de fixer b ; puis un deuxième raisonnement permettant de fixer a en fonction de b en utilisant le fait qu'à basse fréquence on souhaite que le filtre analogique et le filtre numérique ait le même comportement. Quel est alors le gabarit ?*
- *2. Sachant que les fonctions de transfert des filtres de Butterworth vérifient*  $H(p)H(-p) = \frac{1}{(-1)^n p^{2n}+1}$ , montrez *que le changement de variable*  $p = \frac{p'}{2\pi}$ 2*πf*<sup>0</sup> *permet d'approcher le gabarit recherché, calculez pour cela la réponse fréquentielle. Comment choisir alors f*<sup>0</sup> *?*
- *3. La table des filtres de Butterworth indique que pour*  $n = 3$ ,  $H(p) = \frac{1}{(p+1)(p^2+p+1)}$ . *D'après la façon de construire ces filtres et par suite sans calcul, donnez les pôles de ces filtres.*
- *4. Calculez H<sup>a</sup> la fonction de transfert du filtre analogique qui s'approche du gabarit, ainsi que la réponse fréquentielle.*
- *5.* Calculez  $H^b$  la fonction de transfert du filtre numérique recherché (fonction de transfert et réponse fréquentielle). Les calculs sont simplifiés en montrant d'abord que  $p = \sqrt{3} \frac{1-z^{-1}}{1+z^{-1}}$ .

$$
H^{b}(z) = \frac{1 + 3z^{-1} + 3z^{-2} + z^{-3}}{(5\sqrt{3} + 7) - (7\sqrt{3} + 3)z^{-1} + (7\sqrt{3} - 3)z^{-2} + (-5\sqrt{3} + 7)z^{-3}}
$$

*6. Sans utiliser ce dernier résultat, calculez la réponse fréquentielle du filtre numérique recherché.*

#### **Exercice 45.** *(*13*)*

*On cherche à comparer la réponse impulsionnelle d'une filtre analogique avec la réponse impulsionnelle d'un filtre numérique. La transformée de Laplace du filtre analogique étudié est*  $H(p) = \frac{p}{p+1}$ 

*1. Pourquoi H est-il stable ?*

- *2. On considère que la fréquence d'échantillonnage est de fe* = 1Hz*. Montrez la transformée bilinéaire H<sup>d</sup> de H peut se mettre sous la forme*  $H^d(z) = a + \frac{b}{1 - cz^{-1}}$ , avec  $a = 2$ ,  $b = -4/3$ ,  $c = 1/3$ .
- *3. Calculez la réponse impulsionnelle.*
- *4. Du fait de l'utilisation de la transformée bilinéaire, il existe une relation entre la réponse fréquentielle du filtre analogique et la réponse fréquentielle du filtre numérique. Quelle est cette relation, redémontrez cette relation et en déduire le module de la réponse fréquentielle du filtre numérique ? Représentez le module de la réponse*  $f$ *réquentielle sur*  $[-2f_e, 2f_e]$ *.*

#### **Exercice 46.** *(*16*)*

On considère un filtre de transformée de Laplace  $H(p) = \frac{1}{p+1}$ . L'unité de temps choisie est la seconde.

- *1. En quoi cette précision sur l'unité donne un sens plus précis à ce qui précède ?*
- 2. Montrez que la relation entrée-sortie associée est :  $y' + y = u$ .
- *3. Ce filtre est-il stable ?*
- 4. On définit un filtre linéaire numérique par sa fonct1ion de transfert  $H^{\#}(z) = H(\frac{2}{T})$ *Te* 1−*z*−<sup>1</sup> 1+*z*−<sup>1</sup> )*, où T<sup>e</sup> est la période d'échantillonnage égale à* 1ms*. Il s'agit de la transformée bilinéaire. Quelle est la relation entre la réponse fréquentielle de ce filre numérique et celle du filtre analogique précédent ?*
- *5. Calculez le filtre numérique associé.*
- *6. Ce filtre est-il stable ?*

#### **11.2 Exercices pour approfondir**

#### **Exercice 47.** *(*23*)*

*On cherche à construire un filtre numérique passe-bande de fréquences de coupures fe/*8 *et* 3*fe/*8*, avec une fréquence d'échantillonnage de f<sup>e</sup>* = 1kHz *en utilisant les filtres de Butterworth à l'ordre* 1*,* 2 *ou* 3*. Le gabarit et les filtre numériques synthétisés sont représentés à droite de la figure 11 (p. 21).*

- *1. Dessinez le gabarit du filtre anal ogique que l'on recherche. On pourra utiliser que* tan(*π/*8) = <sup>√</sup> 2 − 1 *et que*  $t_{\text{max}}(3\pi/8) = \sqrt{2} + 1$ . On pose  $f_1 = \frac{f_e(\sqrt{2}-1)}{\pi}$ *z*<sub> $(\frac{\sqrt{2}-1}{\pi})$  *et*  $f_2 = \frac{f_e(\sqrt{2}+1)}{\pi}$ </sub> *π*
- *2. On propose le changement de variable*

$$
p = \frac{\sqrt{f_1 f_2}}{f_2 - f_1} \left( \frac{p'}{2\pi\sqrt{f_1 f_2}} + \frac{2\pi\sqrt{f_1 f_2}}{p'} \right)
$$

*A quoi doit servir un tel changement de variable ? Quel est le changement de variable en fréquence correspon-*√ *dant? Montrez que si*  $f' = \sqrt{f_1 f_2}$  *alors*  $f$  *vaut 0. Montrez que si*  $f' = f_1$  *ou si*  $f' = f_2$  *alors*  $|f| = \frac{1}{2i}$  $\frac{1}{2\pi}$ . *Montrez que si*  $f' > f_2$  *ou si*  $f' < f_1$  *alors*  $|f| > \frac{1}{2i}$ 2*π . Montrez pourquoi un tel changement de variable permet de transformer le gabarit d'un filtre de Butterworth en le gabarit du filtre analogique recherché.*

- 3. Montrez que le filtre numérique s'obtient avec le changement de variable  $p = \frac{1+z^{-2}}{1-z^{-2}}$ .
- 4. Sur les tables des filtres de Butterworth, on a  $H(p) = \frac{1}{p+1}$ ,  $H(p) = \frac{1}{p^2 + \sqrt{2p+1}}$  et  $H(p) = \frac{1}{(p+1)(p^2+p+1)}$ . En déduire trois filtres numériques qui répondent au problème. Le troisième est  $H(z) = \frac{1-3z^{-2}+3z^{-4}-z^{-6}}{6+2z^{-4}}$ .

#### **Exercice 48.** *(*24*)*

*On cherche à déterminer l'ordre minimal du filtre de Butterworth qui permet de respecter le gabarit d'un filtre passe-bas. On utilise pour le gain une échelle en dB inversée définie par <sup>α</sup>* <sup>=</sup> <sup>−</sup>10 log<sup>10</sup> |*H*ˆ (*f*)| 2 *. Cette échelle est commune aux filtres analogiques et numériques. L'objectif porte sur le filtre numérique à synthétiser, il est que*  $\alpha \in [0, \alpha_1]$  *en*  $f^{\#} \leq f_1^{\#}$  $e^{\frac{t}{2}}$  *et*  $\alpha > \alpha_2$  *en*  $f^{\#} \geq f_2^{\#}$ 2 *.*

*1. Pourquoi souhaite-t-on que le filtre numérique synthétisé vérifie α* = 0 *en la fréquence nulle ? Pourquoi α* ≥ 0 *?*

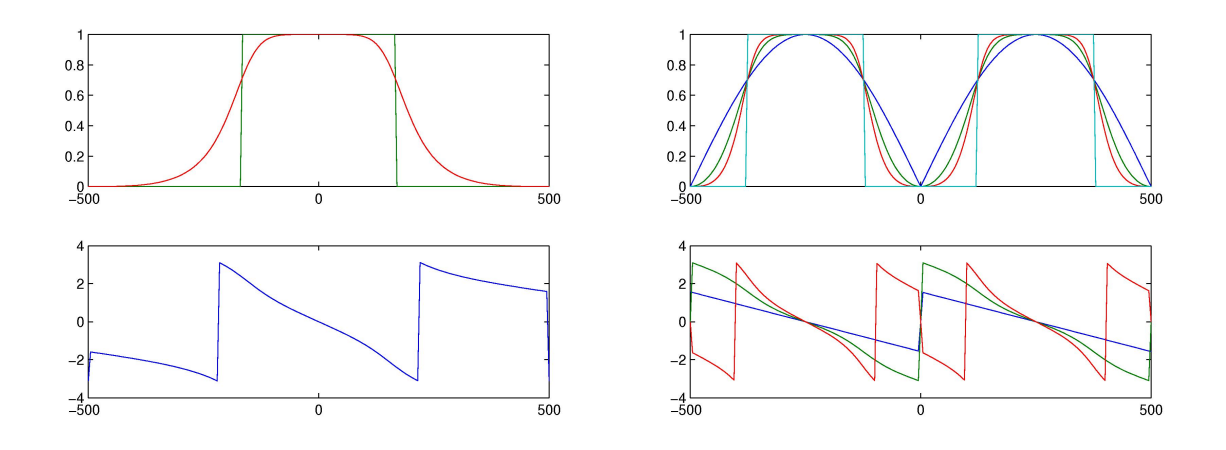

Figure 11: A gauche : gabarit d'un passe-bas et filtre de Butterworth analogique. A droite : gabarit du passe-bande et filtres numériques synthétisés en utilisant les filtres de Butterworth à l'ordre 1*,* 2 et 3 (exercice 47, (23))

- 2. Déterminez le gabarit du filtre analogique correspondant, exprimez  $f_1$  et  $f_2$  en fonction de  $f_1^{\#}$  $t_1^{\#}$  *et*  $f_2^{\#}$ 2 *.*
- 3. On considère le changement de variable  $p = p^{\prime} \over 2\pi$  $\frac{p}{2\pi f_0}$ , montrez qu'alors les filtres de Butterworth se transforment *en des filtres de réponses fréquentielles*  $|\hat{H}'(f')|^2 = \frac{1}{\langle \langle \phi \rangle^2}$  *f*′  $\frac{f'}{f_0}$   $\Big)^{2n}$  +1 *. Pour cette question et les suivantes, on note p*

*et f pour les variables associées aux filtres de Butterworth définis dans les tables et on note p* ′ *et f* ′ *pour les variables associés aux filtres de Butterworth transformés.*

- *4.* Montrez que si  $f' = f_0$  alors  $\alpha = 3$ . Les réponses fréquentielles dépendent de  $f_0$  et de *n*, montrez comment  $f_0$ *et n modifient ces réponses fréquentielles.*
- *5. Montrez que*

$$
n = \frac{1}{2} \frac{\log_{10} \left( \frac{10^{\frac{\alpha_2}{10}} - 1}{10^{\frac{\alpha_1}{10}} - 1} \right)}{\log_{10} \left( \frac{f_2}{f_1} \right)}
$$

6. Montrez que par substitution on peut ensuite trouver  $f_0$ :

$$
f_0 = f_1 (10^{\frac{\alpha_1}{10}} - 1)^{-1/2n}
$$

*7. Montrez que l'on peut exprimer l'ordre du filtre directement à partir des fréquences du gabarit du filtre numérique.*

$$
n = \frac{1}{2}\frac{\log_{10}\left(\frac{10^{\frac{\alpha_2}{10}}-1}{10^{\frac{\alpha_2}{10}}-1}\right)}{\log_{10}\left(\frac{\tan(f_2^{\#}\pi/f_e)}{\tan(f_1^{\#}\pi/f_e)}\right)}
$$

## **12 Devoir à rendre**

#### **12.1 Description du travail à rendre**

Le travail consiste à inventer l'énoncé d'un exercice et de le résoudre, sous la forme d'un document pdf. Le choix de cet exercice est libre, une liste d'exercices est donnée à titre indicatif pour aider à trouver de l'inspiration. Un aspect primordial est que ce qui est énoncé dans ce document doit être exact <sup>1</sup>. Le sujet est à rendre sur Moodle.

<sup>1</sup>Concrètement, cela signifie que quand un calcul théorique vous amène affirmer un certain résultat, il est nécessaire de faire une simulation numérique avec Matlab/Octave pour vérifier que le calcul théorique est vrai. Et il est nécessaire d'indiquer dans le devoir d'une part la simulation numérique, ce qu'elle permet de vérifier et le code informatique utilisé.

## **Le document doit comporter les éléments suivants**.

- Une description précise de l'énoncé de l'exercice à résoudre. Cette description doit utiliser correctement la terminologie du traitement du signal.
- Il doit y avoir une part plus ou moins importante de calculs. Il est important de préciser au début du calcul qu'est-ce qu'on cherche à calculer et qu'est-ce qu'on utilise dans l'énoncé pour faire ce calcul. Le calcul lui-même peut être écrit à la main et photographié avec le portable et inclu dans le document pdf en tant que photo, il peut être écrit avec Word, LibreOffice ou Latex. <sup>2</sup>
- Il doit y avoir une part de simulation numériques. Une façon de vérifier numériquement un calcul consiste à tirer aléatoirement les valeurs des paramètres libres de ce calcul et de mesurer l'écart entre la théorie et la simulation. L'ensemble de ce code doit se trouver dans le document pdf éventuellement organisé en différentes fonctions.
- Il doit y avoir des graphiques, avec une échelle cohérente avec les données de l'énoncé et avec la légende de l'axe. Pour rendre ces graphes plus visibles, vous pouvez utiliser

```
set(gca, 'FontSize', 20, 'fontName','Times');
plot(x,y,'LineWidth',2);
```
• Il doit y avoir une présentation des graphiques, ce qu'ils montrent et ce qu'éventuellement vous en pensez, en réfléchissant à une manière de tester la pertinence de votre commentaire.

Le devoir est à rendre sur Moodle

https://moodlelms.univ-paris13.fr/

dans la rubrique Rattrapage Matlab M1.

## **12.2 Exemple de sujets**

Ces sujets sont donnés à titre indicatif, pour vous aider à en imaginer d'autres. Vous pouvez par exemple partir d'un sujet et à force de creuser dans le détail parvenir à une nouvelle formulation ou à une généralisation de la notion étudiée.

**Exercice 49.** *On considère un signal b<sup>n</sup> un bruit blanc gaussien centré d'écart-type* 1*. Il est filtré par un filtre moyenneur de réponse impulsionnelle*  $h_n = \frac{1}{5}$  $\frac{1}{5}(\delta_n + \delta_{n-1} + \delta_{n-2} + \delta_{n-3} + \delta_{n-4})$ . La sortie de ce filtre est noté  $x_n$ *et est considérée comme le signal utile à retrouver. Ce signal x<sup>n</sup> est ensuite sous-échantillonné d'un facteur* 2 *puis sur-échantillonné d'un facteur* 2*, le résultat de ces deux transformations successives est noté yn. Proposez un filtre à appliquer à y<sup>n</sup> dont la sortie notée z<sup>n</sup> soit une bonne approximation de xn, éventuellement retardé d'un certain retard à définir. Donnez une définition pertinente du signal sur bruit dans ce contexte particulier ou le signal utile à retrouver est x<sup>n</sup> et le bruit (ou déformation à minimiser) est y<sup>n</sup>* − *x<sup>n</sup> ou z<sup>n</sup>* − *xn. Mesurez expérimentalement le gain en terme de rapport signal sur bruit obtenu en utilisant ce filtre. Justifiez d'un point de vue traitement du signal le choix de ce filtre.*

**Exercice 50.** *On considère un signal x<sup>n</sup> un bruit blanc gaussien centré d'écart-type* 1*. Ce signal est ensuite suréchantillonné d'un facteur* 20*, puis quantifié sur* 2 *niveaux et ensuite sous-échantillonné d'un facteur* 20*. Le suréchantillonnage et le sous-échantillonnage sont accompagnés de transformations notées T*<sup>1</sup> *et T*2*, qui peuvent être des filtres. Le signal ainsi modifié est noté yn. Donnez une définition pertinente du signal sur bruit dans ce contexte particulier ou le signal utile à retrouver est*  $x_n$  *et le bruit (ou déformation à minimiser) est*  $y_n - x_n$ . On note *r le rapport signal sur bruit calculé en décibel. Choisissez T*<sup>1</sup> *et T*<sup>2</sup> *de façon à minimiser r. Mesurez expérimentalement r et proposez un calcul théorique permettant d'approcher la valeur mesurée. Trouvez des façons de confirmer numériquement la pertinence de vos calculs.*

 $2^2$ Notez qu'il est possible de vérifier les calculs effectués en utilisant des calculs symboliques disponibles sur Matlab/Octave. % Pour Octave

pkg load symbolic; syms x;  $f=x^2$ ; diff(f,x),

**Exercice 51.** *D'après le cours, lorsqu'on retarde un certain type de signaux d'un retard τ , le module de la transformée de Fourier est retardé et la phase est modifiée par une soustraction de* 2*πfτ . Montrez par simulation numérique que ceci est vrai pour quatre types de signaux : non-périodique et temps continu, périodique et temps continu, nonpériodique et temps discret, périodique et temps discret. Pour être convainquant, une simulation numérique ne doit pas consister seulement en des courbes qui semblent se superposer. Il s'agit de mesurer la différence et de voir comment celle-ci peut être diminuée en modifiant certains paramètres. Proposez un calcul théorique permettant de donner un ordre de grandeur de cette différence.*

**Exercice 52.** *On considère un signal x<sup>n</sup> obtenu avec un bruit blanc gaussien centré d'écart-type* 1*. Ce signal est transformé en deux signaux*  $y_c[n]$  *et*  $y_s[n]$ .

$$
\begin{cases}\ny_c[n] = x_n \cos(2\pi f_0 n T_e + \varphi) \\
y_s[n] = x_n \sin(2\pi f_0 n T_e + \varphi)\n\end{cases}
$$
\n(11)

*Proposez une technique pour retrouver*  $x_n$  *à partir de*  $y_c[n]$  *et*  $y_s[n]$  *lorsque*  $\varphi = 0$ *. En réalité on connaît la valeur de f*0*, mais pas celle de φ. Montrez d'une part que si on change* globalement *le signe de xn, il est toujours possible d'observer les mêmes valeurs de y<sup>c</sup> et de ys. On note s le signe de la moyenne des valeurs de x<sup>n</sup> et on cherche à estimer*  $\tilde{x}_n = sx_n$ . La technique proposée consiste à supposer que  $\varphi$  prend différentes valeurs tirées aléatoirement et *de moyenner les différents signaux x*˜*<sup>n</sup> obtenus. Testez cette technique, montrez qu'à un coefficient de proportionnalité près, ceci permet de retrouver la valeur de x*˜*n. Proposez un calcul théorique de ce coefficient de proportionnalité.*

**Exercice 53.** On considère un signal  $x(t) = \mathbf{1}_{[-0.5,0.5]}(t)$  de transformée de Fourier  $\hat{X}(f)$ . On échantillonne  $x(t)$  à *une fréquence*  $f_e$  *en un signal*  $x_e[n]$  *et on calcule sa transformée de Fourier*  $X_e(f)$ *. Montrez par le calcul que pour* cet  $\alpha$  exemple,  $X(f)$  après application de la formule de repliement de spectre coïncide avec  $X_e(f)$  quelque soit la valeur de *fe. Montrez par une simulation numérique que les deux* spectre *obtenus coïncident avec une bonne précision et qu'ils coïncident avec les calculs théoriques. Montrez numériquement qu'il est possible d'améliorer cette précision.*

**Exercice 54.** *On considère un signal x<sup>n</sup> un bruit blanc gaussien centré d'écart-type* 1*. Il est filtré par un filtre moyenneur de réponse impulsionnelle*  $h_n = \frac{1}{5}$  $\frac{1}{5}(\delta_n + \delta_{n-1} + \delta_{n-2} + \delta_{n-3} + \delta_{n-4})$ *. La sortie est notée*  $y_n$ *. Trouvez un filtre ou une formule à appliquer à y<sup>n</sup> pour retrouver une approximation de xn. Donnez une définition pertinente du signal sur bruit dans ce contexte particulier ou le signal utile à retrouver est x<sup>n</sup> et le bruit (ou déformation à minimiser) est y<sup>n</sup>* − *xn. Justifiez votre choix du filtre à trouver en utilisant les notions vues en traitement du signal.Mesurez le rapport signal sur bruit. Trouvez un calcul théorique permettant de calculer un ordre de grandeur de ce rapport signal sur bruit.*

**Exercice 55.** *Le signal d'origine noté x<sup>n</sup> est obtenu en comptant la longueur des mots successifs d'un texte. Par exemple pour le texte suivant*

#### Un texte est une série orale ou écrite de mots.

*le signal associé est*

$$
x_n = 2\delta_n + 5\delta_{n-1} + 3\delta_{n-2} + 3\delta_{n-3} + 5\delta_{n-4} + 5\delta_{n-5} + 2\delta_{n-6} + 6\delta_{n-7} + 2\delta_{n-8} + 4\delta_{n-9}.
$$
\n(12)

*Réalisez un programme permettant de convertir un texte en un signal. Appliquez ce programme sur une centaine de textes. En observant une estimation de la densité de probabilité, l'autocorrélation et la densité spectrale obtenus pour ces différents textes, cherchez un descripteur permettant de regrouper les textes en deux ou trois catégories. Ce qu'on appelle un descripteur est une formule simple utilisant une ou plusieurs de ces quantités en un ou plusieurs points. Pour chaque texte, ce descripteur prend une valeur particulière. Trouvez un descripteur qui permette d'obtenir des regroupements qui coïncident avec un regroupement qu'on aurait pu faire en lisant ces textes. Cherchez un calcul théorique expliquant que le descripteur choisi permet un tel regroupement.*

**Exercice 56.** *Dans certains cours de traitement numérique du signal, il est affirmé que*

$$
\lim_{t \to 0^+} h(t) = \lim_{p \to +\infty} p(t)
$$
\n(13)

*Proposez une justification théorique de cette affirmation, par exemple en considérant d'abord des exemples simples*  $H(p) = \frac{a}{p+b}$ , puis en généralisant avec une décomposition en éléments simples. Testez cette affirmation en tirant

*aléatoirement un grand nombre de filtres analogiques rationnels pour lesquelles valeurs de* lim<sub>t→0</sub>+  $h(t)$  *sont diverses. Simulez numériquement les quantités à gauche et à droite de cette égalité et mesurez la différence. Montrez comment réduire cette différence.*

**Exercice 57.** *Dans certains cours de traitement numérique du signal, il est affirmé que*

$$
\lim_{t \to +\infty} h(t) = \lim_{p \to 0} pH(p) \tag{14}
$$

*Proposez une justification théorique de cette affirmation, par exemple en considérant d'abord des exemples simples*  $H(p) = \frac{a}{p}$ , puis en généralisant avec une décomposition en éléments simples. Testez cette affirmation en tirant *aléatoirement un grand nombre de filtres analogiques rationnels pour lesquelles valeurs de* lim*t*→+<sup>∞</sup> *h*(*t*) *sont diverses. Simulez numériquement les quantités à gauche et à droite de cette égalité et mesurez la différence. Montrez comment réduire cette différence.*

**Exercice 58.** *On souhaite simuler numériquement sur* 10 *secondes la solution x*(*t*) *de l'équation différentielle*

$$
\frac{d}{dt}y(t) + y(t) = \frac{1}{\sqrt{1+t^2}} \, \, et \, y(0) = 0 \tag{15}
$$

*Calculez théoriquement un schéma de discrétisation en utilisant la transformée bilinéaire et en interprétant cette équation différentielle comme un filtre analogique dont la relation entrée-sortie est*  $\frac{d}{dt}y(t) + y(t) = x(t)$ *. On cherche ensuite à vérifier numériquement la précision de cette simulation. Utilisez ce même schéma de discrétisation pour déterminer cette fois une approximation de*  $\frac{d}{dt}y(t)$  *<i>et calculez ensuite*  $z(t) = \frac{d}{dt}y(t) + y(t) - \frac{1}{\sqrt{1+t}}$  $\frac{1}{1+t^2}$ *, représentez z*(*t*) *et calculez une approximation de*  $E = \sqrt{\int_0^{10} z^2(t) dt}$ . Donnez un calcul permettant de prédire un ordre de grandeur de *E.*

**Exercice 59.** *On souhaite simuler numériquement sur* 10 *secondes la solution x*(*t*) *de l'équation différentielle*

$$
\frac{d}{dt}y(t) + y(t) = \frac{1}{\sqrt{1+t^2}} \, \, et \, y(0) = 0 \tag{16}
$$

*Calculez théoriquement un schéma de discrétisation en utilisant l'invariant impulsionnel et en interprétant cette équation différentielle comme un filtre analogique dont la relation entrée-sortie est*  $\frac{d}{dt}y(t) + y(t) = x(t)$ *. On cherche ensuite à vérifier numériquement la précision de cette simulation. Utilisez ce même schéma de discrétisation pour déterminer cette fois une approximation de*  $\frac{d}{dt}y(t)$  *<i>et calculez ensuite*  $z(t) = \frac{d}{dt}y(t) + y(t) - \frac{1}{\sqrt{1+t}}$  $\frac{1}{1+t^2}$ *, représentez z*(*t*) *et calculez une approximation de*  $E = \sqrt{\int_0^{10} z^2(t) dt}$ . Donnez un calcul permettant de prédire un ordre de grandeur de *E.*

**Exercice 60.** *On souhaite simuler numériquement sur* 10 *secondes la solution x*(*t*) *de l'équation différentielle*

$$
\frac{d}{dt}y(t) + y(t) = \frac{1}{\sqrt{1+t^2}} \, \, et \, y(0) = 0 \tag{17}
$$

*En interprétant encore cette équation différentielle comme un filtre analogique dont la relation entrée-sortie est*  $\frac{d}{dt}y(t)$ *+ y*(*t*) = *x*(*t*)*, mais en appliquant la transformée de Fourier à l'entrée puis en multipliant par la réponse fréquentielle et en appliquant la transformée on a théoriquement la sortie du filtre. Appliquez ces outils en utilisant des approximations pour les intégrations. On cherche ensuite à vérifier numériquement la précision de cette simulation. Utilisez ce même schéma de discrétisation pour déterminer cette fois une approximation de*  $\frac{d}{dt}y(t)$  *et calculez ensuite*  $z(t)$  =  $\frac{d}{dt}y(t)+y(t)-\frac{1}{\sqrt{1-t}}$  $\frac{1}{1+t^2}$ , représentez  $z(t)$  et calculez une approximation de  $E=\sqrt{\int_0^{10}z^2(t)\,dt}$ . Donnez un calcul permettant *de prédire un ordre de grandeur de E.*

**Exercice 61.** *On considère une famille de filtre décrits par des coefficients a, b, c, d*

$$
H(z) = \frac{a + bz^{-1}}{c + dz^{-1}}
$$
\n(18)

*On cherche à ce que ce filtre ressemble le plus possible à*  $H^*(z) = z^{-5}$  *lorsque le signal en entrée est un bruit blanc gaussien centré d'écart-type* 1*. Justifiez théoriquement un choix de valeurs a, b, c, d. On cherche ensuite à vérifier numériquement la précision de cette approximation. Pour cela on la puissance de la différence entre la sortie provenant du filtre H*<sup>∗</sup> *et celle provenant de H. Mesurez la moyenne et la variance de cette approximation.*

**Exercice 62.** *On considère un filtre décrit par sa relation entrée-sortie*

$$
y_n - \frac{1}{2}y_{n-1} = x_n \tag{19}
$$

*Le signal en entrée est*  $x_n = \cos(2\pi f_0 nT_e)$  *et le signal en sortie est noté* 

$$
y_n = a(f_0) \cos(2\pi f_0 n T_e + \varphi(f_0))
$$
\n(20)

*Déterminez théoriquement les fonctions*  $a(f_0)$  *et*  $\varphi(f_0)$ *. Vérifiez numériquement que ces fonctions sont correctes.* 

**Exercice 63.** *On considère un filtre défini par sa relation entrée-sortie*

$$
y_n - 0.5y_{n-1} = x_n + 0.5x_{n-1}
$$
\n<sup>(21)</sup>

*On considère en entrée un signal périodique de période* 4*. Le signal en sortie est aussi de période* 4*. Montrez qu'il existe un matrice* 4×4 *qui transforme le vecteur colonne constitué des* 4 *premiers échantillons x*0*, x*1*, x*2*, x*<sup>3</sup> *en le vecteur colonne contenant les* 4 *premiers échantillons de la sortie y*0*, y*1*, y*2*, y*3*. Calculez cette matrice et vérifiez par simulation que le calcul est correct.*